## **FURY:** Ribbon and Molecular Surface Representations for Proteins

GSoC 2021 Proposal

# **Organization:** Python Software Foundation **Sub - organization:** FURY

## **Contents**

- [About Me](#page-1-0)
- [Code Contributions](#page-2-0)
- [Project Information](#page-4-0)
- [Stretch goals](#page-8-0)
- [Project Timeline](#page-9-0)
- [Commitments and Availability](#page-11-0)

## About Me

### <span id="page-1-0"></span>Personal Info

- Name: Sajag Swami
- Location: India
- Timezone: India (UTC+5.30, EST+9.30)
- Github: [SunTzunami](https://github.com/SunTzunami)
- [LinkedIn](https://www.linkedin.com/in/sajag-swami-3082891a2/)

### University Info

- University: Indian Institute of Technology, Roorkee
- Major: Production and Industrial Engineering
- Current year: 2nd year (2023 expected graduation)
- Degree: Bachelor of Technology (B.Tech)

### Brief Introduction

I am a second year student enrolled in Production and Industrial Engineering (4 year course) at IIT Roorkee. I developed interest in programming especially in computer graphics in my high school days while working on my high school [computer](https://github.com/SunTzunami/Space_and_Light) science project in which I utilised the graphics library of C++ 3.0 to create visuals. Since then, I have worked on multiple personal and group projects which mostly involved python and ranged across diverse fields like statistical analysis, 2D animation, and quantitative finance. All these projects can be found on my [Github](https://github.com/SunTzunami) profile. In addition to Python, I possess a good knowledge of R and some basic knowledge of machine learning and biology which I gained during my research internship. I also possess basic knowledge of biomolecules which I acquired while preparing for various national level exams. I came to know about FURY back in September 2020 and have since then

spent quite some time reading the documentation of FURY and also read a bit of the documentation of VTK. I've experimented with the

tutorials/demos made using FURY and made some tutorials/demos of my own and added some of them to the FURY repo. I find FURY fascinating because of its ease of use and versatility as a scientific visualization library and enjoy working with it.

### Programming Skills

Programming Languages and Frameworks: Fluent in Python, C/C++ Moderately experienced in R, SQL Sound knowledge of Object Oriented Programming

### Development Environment

Ubuntu 20.04.2 (mostly used) or Windows 10 Fully customised Visual Studio Code as primary editor Good grasp on concepts of Git

## Code Contributions

<span id="page-2-0"></span>I have installed FURY locally and created PRs to address some issues. In addition to these PRs, I've also created PRs to add new tutorials and features in the FURY github repo. Following are the PRs that I have worked on -

#351 - [Opacity](https://github.com/fury-gl/fury/pull/351) bug fix for point and sphere actors (**merged**)

It was a **Bug Fix PR** in which I ensured that the opacity argument passed to point and sphere actors manipulated opacity of the actors (this was earlier not happening). This PR closed the issue  $\#335$  $\#335$ .

#362 - An example for a [time-varying](https://github.com/fury-gl/fury/pull/362) 2D wave function (**opened**)

I tried to use a surface actor to render a time varying 2D wave function. It aimed to resolve [#324](https://github.com/fury-gl/fury/issues/324).

#### #376 - Added animations for some [electromagnetic](https://github.com/fury-gl/fury/pull/376) phenomena (**merged**)

I had an idea of creating visuals for some basic electromagnetic phenomena and created PR for the same. It was a **Documentation PR** in which I added two tutorials -

- Propagation of an an electromagnetic wave
- Helical motion of a charged particle under the influence of a combined magnetic and electric field.

#### #383 - Minor [documentation](https://github.com/fury-gl/fury/pull/383) fix (**merged**)

#### **Documentation PR**

#385 - Fixed the example for [superquadric](https://github.com/fury-gl/fury/pull/385) function (**merged**)

Some variables were not initialised and some were initialized incorrectly, as a result, the example was not working. That was fixed. It was a **Documentation** and **Enhancement PR.**

#388 - Added [simulation](https://github.com/fury-gl/fury/pull/388) for brownian motion (**merged**)

I had an idea of creating a simulation of brownian motion via FURY.

Made a tutorial for the same. It was a **Documentation PR.**

#393 - Added primitive and actor for [triangular](https://github.com/fury-gl/fury/pull/393) prism, added tests too

#### (**merged**)

I made a primitive for a triangular prism and created an actor for the same. Added unit tests for the actor and primitive respectively. It was a **New Feature PR.**

#### #404 - [Parametric](https://github.com/fury-gl/fury/pull/404) functions- actor, primitives **(opened)**

I made an actor which generates parametric surfaces like Möbius strip, Klein bottle etc. and made primitives for the same. Added tests for the newly created actor and primitives.

Some issues that I've raised -

#335 - \_opacity [argument](https://github.com/fury-gl/fury/issues/335) for point doesn't seem to work:

\_opacity argument for point and sphere actors didn't work as the value stored in the argument was not being used to manipulate the opacity.

#363 - Minor error in documentation of [create\\_colormap](https://github.com/fury-gl/fury/issues/363) function

This was with respect to the **[create\\_colormap](https://fury.gl/latest/_modules/fury/colormap.html#create_colormap)** function.

According to the comment describing the auto variable, if auto is True then v is interpolated to [0, 10] from v.min() to v.max(). In the actual code however,  $\nu$  is being interpolated to [0, 1] from  $\nu$ . min() to v.max().

## Project Information

### <span id="page-4-0"></span>Abstract

I will be working on adding a new functionality to FURY which shall enable users to visualize various types of proteins via different representations like Richardson aka Ribbon diagrams and molecular surface diagrams. As a part of my stretch goals, I'd like to expand protein representations via other representations including -

- Stick
- Ball and stick
- Wire
- Pipes and Planks
- Sphere

### Detailed description of the project

#### Atomic Level Data

Details about the protein to be visualized such as its atomic level data (coordinates of the atoms) will be essential for generating the visuals. Molecular structural data of a protein is stored in a PDBx file. PDBx/mmCIF format is the latest standard for files containing atomic coordinates of proteins (it replaced the PDB format and became the

standard PDB archive format in 2014).The format is based on a context-free grammar. PDBx/mmCIF has a simple grammar. Data is presented in either key-value or tabular form. It is much easier to parse than the record-oriented PDB format. Parsing PDBx/mmCIF files to obtain atomic coordinates will be the first step and can be done by using Biopython which has a module (Bio.PDB.MMCIFParser) that focuses on working with crystal

structures of biological macromolecules and has a MMCIFParser object which will help in extracting atomic level data (coordinates of the atoms). A snapshot of PDBx/mmCIF file -

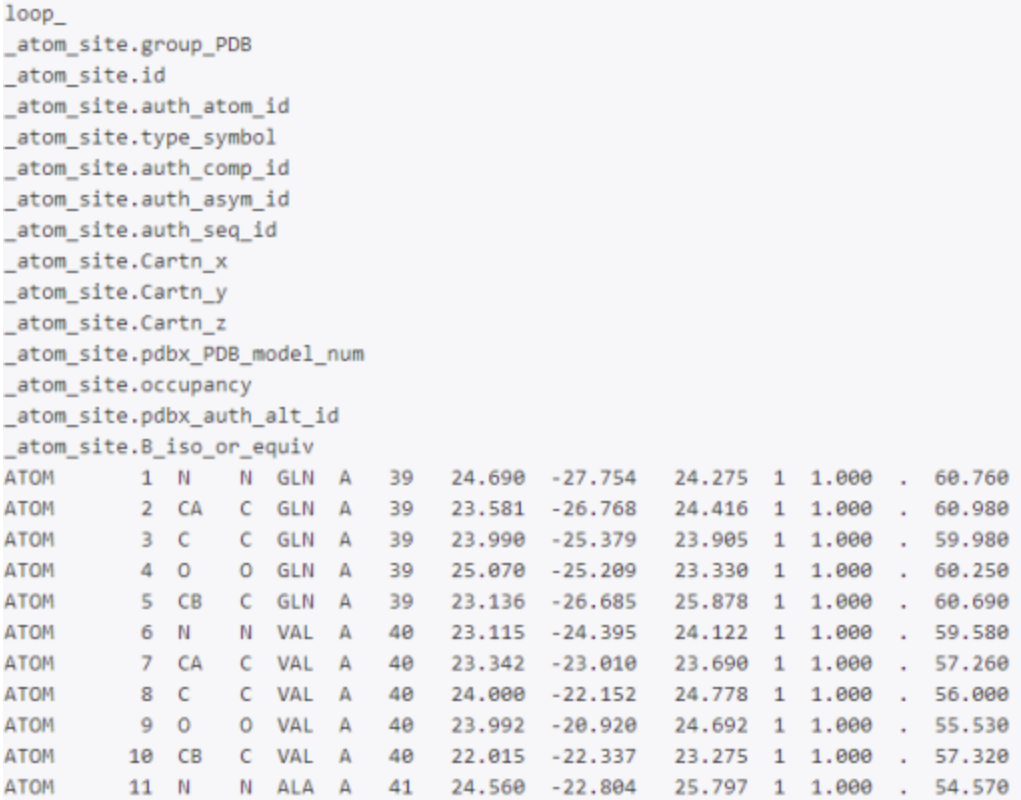

#### Richardson aka Ribbon diagrams

Brief info about the structure of Ribbon diagrams:

Ribbon diagrams are generated by interpolating a smooth curve through the polypeptide backbone. α-helices are shown as coiled ribbons or thick tubes, β-strands as arrows, and lines or thin tubes for random coils. The direction of the polypeptide chain may be indicated by a colour ramp along the length of the ribbon.

Steps involved in constructing Ribbon diagrams:

- 1. Collect the coordinates of alpha carbons from the PDBx file of the protein being rendered.
- 2. Generate backbone trace of the protein by generating a curve through alpha carbons.

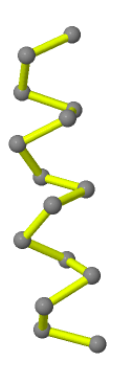

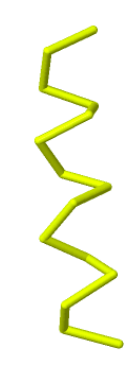

Backbone trace with  $\alpha$ C atoms (grey spheres) Backbone trace alone

3. Apply smoothing algorithms to the generated backbone trace to convert it into smoothed backbone trace. (Potential smoothing algorithms that might be used: cubic B-spline or Hermite spline)

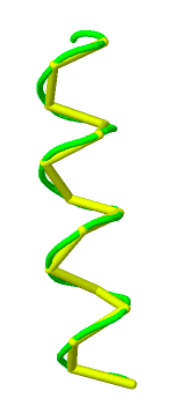

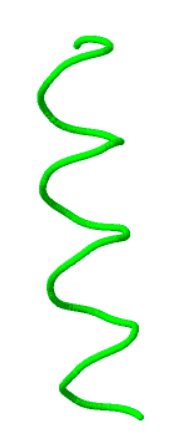

Smoothed backbone trace Smoothed backbone trace alone

4. The ribbon is a smoothed backbone trace expanded in width. We can generate ribbon curves by translating the curve parallel to the helix axis.

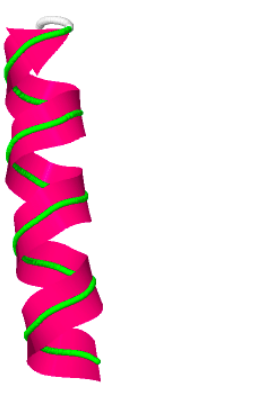

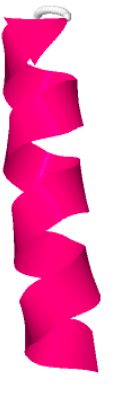

Ribbon alone

5. Add the other features like beta strands and loops, shading and colors etc.

#### Molecular Surface Diagrams

A common representation is due to [Connolly](https://drive.google.com/file/d/1eiFBZkHjj2YKk5DUB69lnfI5g52m0kEM/view?usp=sharing). It virtually rolls a 'water' probe ball (1.4-1.8 Å diameter) over the Van der Waals surface, smoothing the surface and bridging narrow crevices, which are inaccessible to the solvent.

This partitions the surface into convex, concave and saddle patches according to the number of contact points between the surface atoms and the probe ball. As Output, the representation consists of points + normals to the surface. These are sampled according to some required sampling density (e.g. 10 pts/Å $^2$ ).

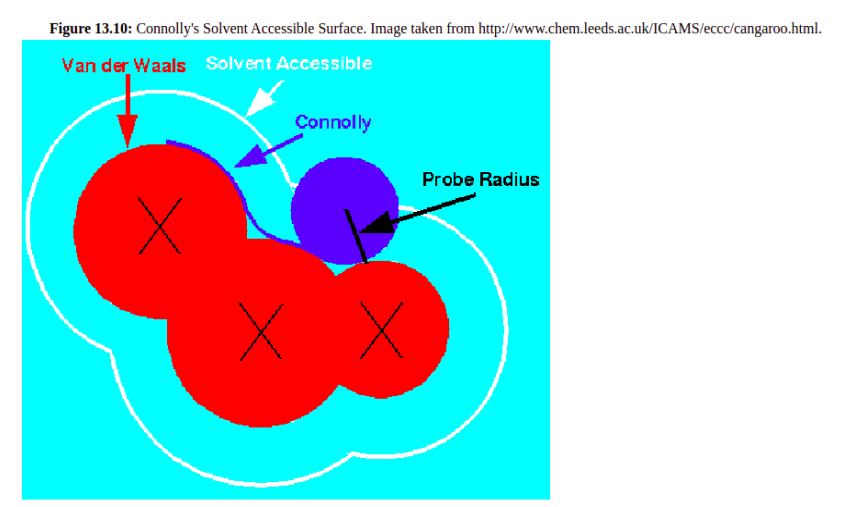

There have been many advances in molecular surface visualization since Conolly's proposal and newer approaches by [Lin](https://drive.google.com/file/d/1nfRcHrc4QC9fRHw_oCxh9Dl-K6Z5RiDW/view?usp=sharing) et al and [Ryu](https://drive.google.com/file/d/1VsFnXUgT1FJLNbfh9BzGoD__sgSxhkWl/view?usp=sharing) et al might prove more efficient. As such, implementing molecular surface diagrams will be done by comparing rendering quality, speed taken to render by the various methods discussed above (and/or other parameters as per the mentor's suggestions). Mentor's insights will prove beneficial when selecting which method to use for the generation of protein surfaces.

#### Creating demos

After writing the code for generating ribbons and molecular surface diagrams, I'll add demos to show users how they can use the newly added features to render protein structures.

#### References

[Bio.PDB.MMCIFParser](https://biopython.org/docs/1.75/api/Bio.PDB.MMCIFParser.html) module

[PDBx/mmCIF](https://mmcif.wwpdb.org/docs/faqs/pdbx-mmcif-faq-general.html) General FAQ

Backbone [representations](https://proteopedia.org/wiki/index.php/Backbone_representations#Smoothed_Protein_Backbone_Trace)

Molecular Surface [Representation](http://www.cs.tau.ac.il/~rshamir/algmb/00/scribe00/html/lec13/node22.html#:~:text=Representing%20a%20protein%20by%20its,due%20to%20Connolly%20%5B2%5D.)

I've collected and stored some research papers that could help in constructing ribbon diagrams and molecular surfaces [here](https://drive.google.com/drive/folders/1xgLeuoPEYpU71g219OTkyG6a0PKPh0jF?usp=sharing).

## **Stretch Goals**

<span id="page-8-0"></span>After the implementation of ribbon diagrams and molecular surface, I aim to expand Protein representation via other models like-

- Stick
- Ball and stick
- Wire
- Pipes and Planks
- Sphere

I'll explain each model with a tutorial/demo for the users. I also hope to add a feature of custom colormaps for the different structures of proteins which will let the users use custom colormaps to color the structures. If I still possess time after implementing the models mentioned above, I plan on creating new physics simulations (using FURY and pybullet).

### Project Timeline

<span id="page-9-0"></span>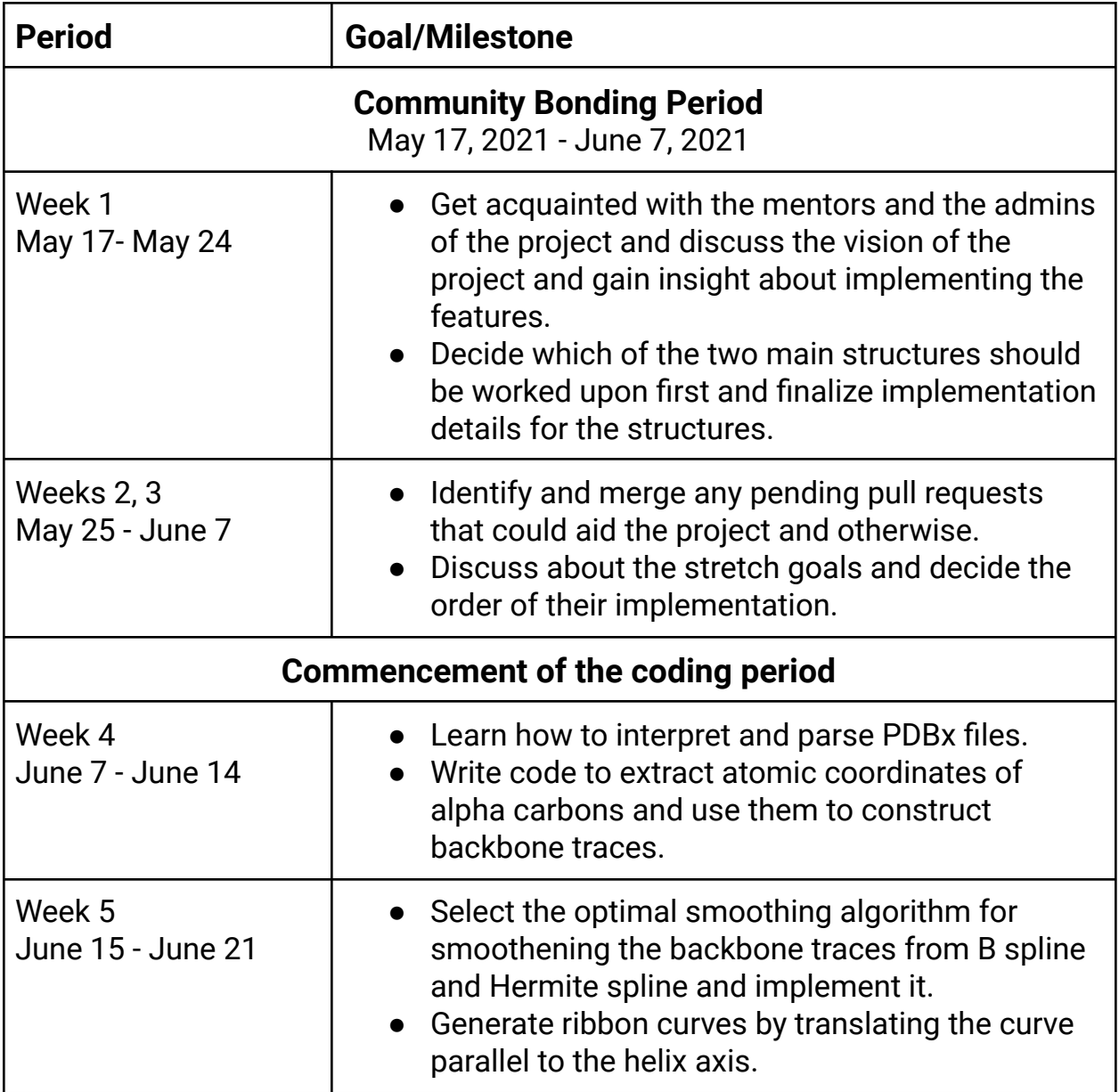

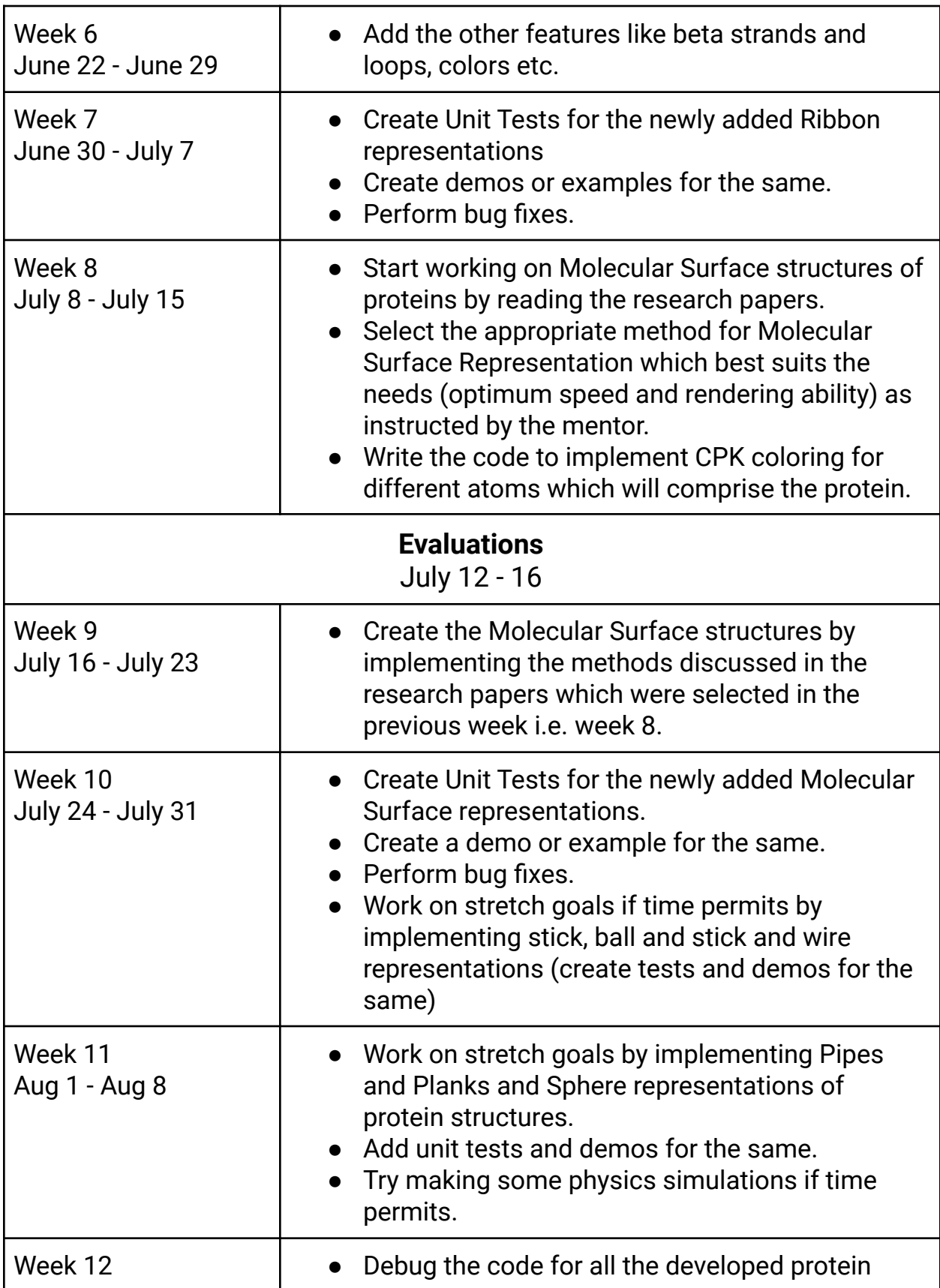

an an

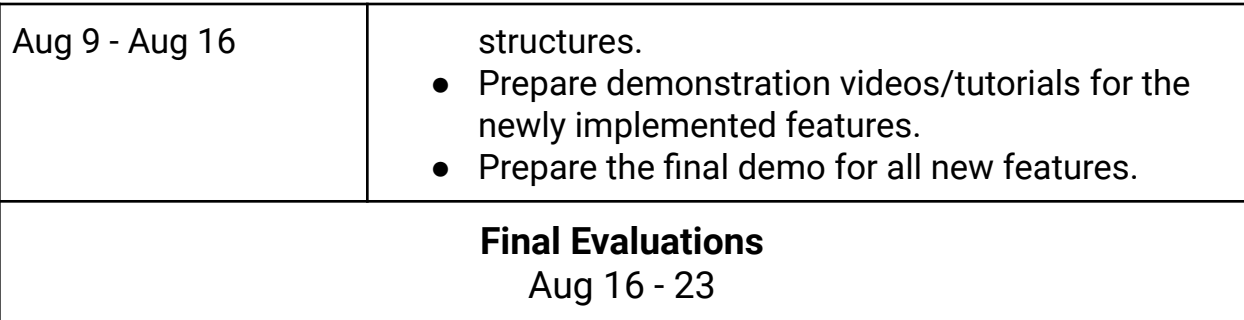

## **Commitments and Availability**

- <span id="page-11-0"></span>1. College End Term Examinations from 19 May to 29 May.
- 2. I'm doing a research internship on the side but it won't affect my time investment for GSoC as I'm doing the research internship now too while managing online classes, assignments and quizzes (which add up to at least 40 - 45 hrs a week).
- 3. I have no exams in the coding period (from June 6 to Aug 23). I don't have classes either for the most part of the coding period as I have my summer vacations from May 30 to Aug 2, therefore I'll be able to invest at least 40- 45 hrs a week in the GSoC project as I won't have any online classes nor will I have to study for any exam/assignment.
- 4. I have no plans of any personal vacations nor of any travel otherwise.
- 5. Typical working hours (in EST): 11:30 pm to 2:30 am, 4:30 am to 7:30 am, 11:30 am to 2:30 pm.
- 6. I'm willing to reschedule and re-plan the timings as per mentor's/core team's availability/requirements.
- 7. I'm only applying to FURY for GSoC 2021.